9. Mai 2004

# **Eigenschwingungen**

### **Gruppe 36**

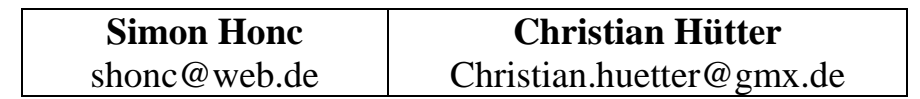

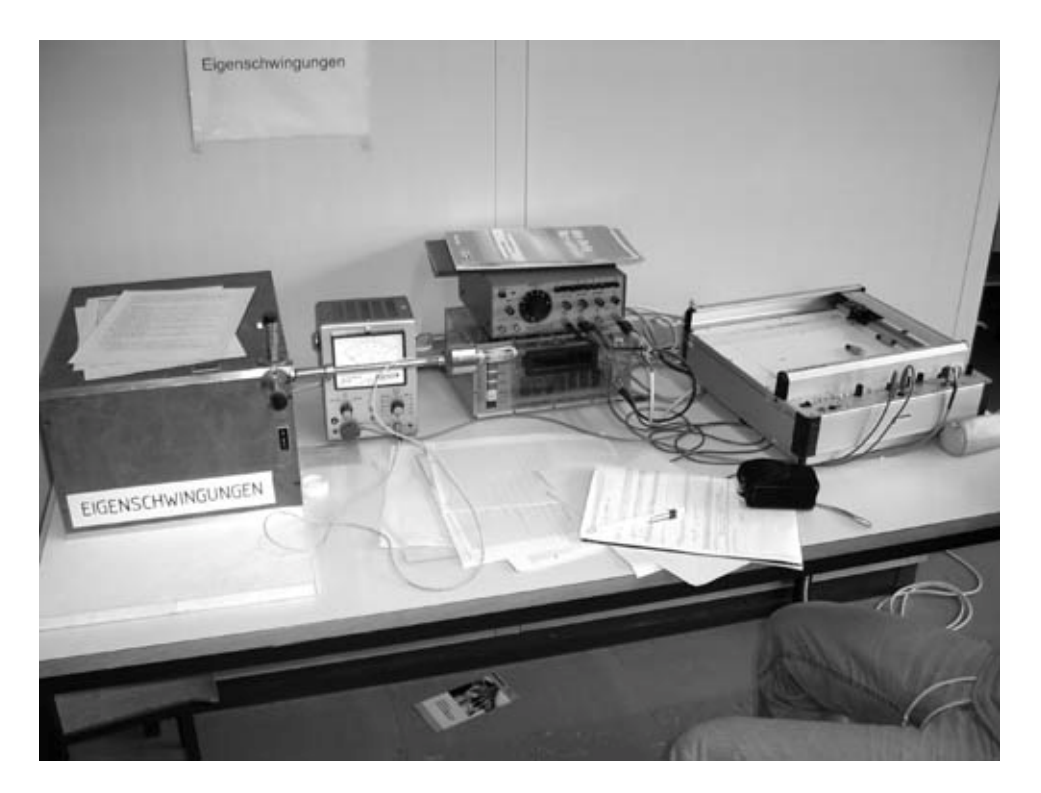

# I. Inhaltsverzeichnis

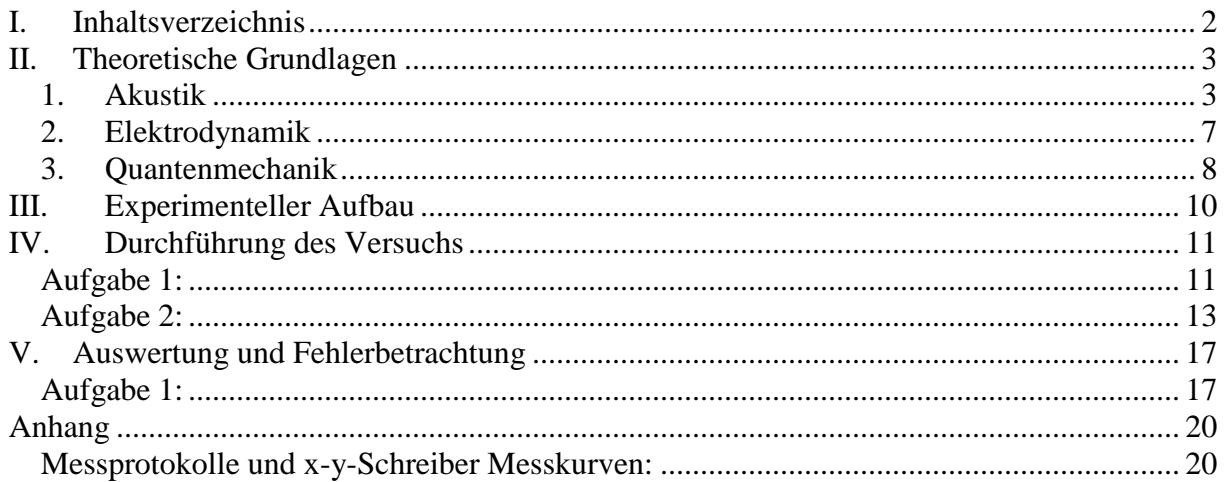

### II. Theoretische Grundlagen

#### 1. Akustik

Eine Schallwelle, bedeutet zeitliche und räumliche Schwankungen des Druckes *p* , der Dichte ρ sowie Schwankungen der Geschwindigkeit *v* der Mediumteilchen. Hierbei ist zu beachten, dass sich die Größen Druck p, Dichte ρ und Geschwindigkeit *v*  $\overline{a}$ der Teilchen, aus den Mittelwerten und den zeitlichen Schwankungen zusammensetzen. Somit bezeichnen die Schallschnelle  $\vec{v}_z$ , der Schalldruck  $p_z$ , und die Wechseldichte  $\rho_z$ die zeitlichen Schwankungen.

$$
\rho = \rho_{-} + \rho_{-}
$$

$$
p = p_{-} + p_{-}
$$

$$
\vec{v} = \vec{v}_{-} + \vec{v}_{-}
$$

Zur Beschreibung von Schallwellen genügt die z.B. die Angabe des Schalldrucks  $p_{(x,t)}$ und der Schallschnelle  $\vec{v}_{(\vec{x},t)}$  $\overline{a}$ .

Das totale Differential der Funktion  $\vec{v}_{(\vec{x},t)}$  $\rightarrow$ , gibt uns die Änderung der Geschwindigkeit.

$$
d\vec{v} = \frac{\partial \vec{v}}{\partial t} dt + (d\vec{x} \cdot grad)\vec{v}
$$

Somit ist die Beschleunigung des Volumenelements, gleich

$$
\frac{d\vec{v}}{dt} = \frac{\partial \vec{v}}{\partial t} + (\vec{v} \cdot grad)\vec{v}
$$

Die Beschleunigung der Masse im Volumenelement  $dV = dx \cdot dy \cdot dz$  wird durch eine Kraft hervorgerufen die sich proportional zu den Druckdifferenzen der angrenzenden Flächen verhält.

Somit erhalten wir die Newtonsche Bewegungsgleichung in der Form:

$$
\rho \left[ \frac{\partial \vec{v}}{\partial t} + (\vec{v} \cdot grad) \vec{v} \right] = -grad \ p \tag{1}
$$

Gleichung (1) wird zusammen mit der Kontinuitätsgleichung:

$$
div \ (\rho \vec{v}) + \frac{\partial \rho}{\partial t} = 0 \tag{2}
$$

als die hydrodynamischen Grundgleichungen bezeichnet.

Gleichung (1) und (2) beschreiben auch das Verhalten von Schallwellen mit großer Intensität. In der "linearen" Akustik kann man sie etwas vereinfachen, da die veränderlichen Größen stets als klein gegenüber der Gleichgrößen (p<sub>-</sub>,v̄<sub>-</sub>,p<sub>-</sub>) gesehen werden können.

Damit folgt, mit Ausbreitung in x-Richtung, für die Gleichungen (1) und (2):

$$
(1) \rightarrow \rho_{-} \left[ \frac{\partial \vec{v}_{-}}{\partial t} \right] = -\frac{\partial p_{-}}{\partial x}
$$
 (1')

$$
(2) \rightarrow \qquad \rho_{-} \frac{\partial \vec{v}_{-}}{\partial x} = -\frac{\partial \rho_{-}}{\partial t}
$$
 (2')

Die Zustandsänderung eines Gases durch Schallwellen geschieht genügend rasch, dass der Temperaturausgleich vernachlässigt werden kann.

D.h. die Zustandsänderungen verlaufen adiabatisch.

$$
\Rightarrow pV = const.
$$

Damit ergibt sich für kleine Amplituden  $(\rho \ll \rho)$ :

$$
p_{\sim} = \frac{\kappa p_{-}}{\rho_{-}} \rho_{\sim}
$$
, wobei  $\kappa = \frac{C_p}{C_v}$  (Verhältnis der Spez. Wärmekapazitäten)

Mit der Abkürzung  $c = \sqrt{\frac{\kappa p}{n}}$ ρ − −  $=\sqrt{\frac{\mathbf{A} p_2}{2}}$  ergibt sich folgende Beziehung:  $p_z = c^2 \rho_z$  (d1)

Mit Hilfe der Beziehung (d1) und den Gleichungen (1´)  $\&$  (2´) können wir nun schreiben:

$$
\rho_{-} \left[ \frac{\partial \vec{v}_{-}}{\partial t} \right] = -\frac{\partial p_{-}}{\partial x}
$$

$$
\rho_{-} \frac{\partial v_{-}}{\partial x} = -\frac{\partial \rho_{-}}{\partial t} = -\frac{1}{c^{2}} \frac{\partial p_{-}}{\partial t}
$$

Dieses System partieller Differentialgleichungen läst sich Ableiten und in einander einsetzen entkoppeln, wodurch man folgende zwei Wellengleichung erhält.

$$
\frac{\partial^2 v_{\sim}}{\partial^2 x} = -\frac{1}{c^2} \frac{\partial^2 v_{\sim}}{\partial t^2} \quad \text{(a1)} \qquad \text{bzw.} \qquad \frac{\partial^2 p_{\sim}}{\partial^2 x} = -\frac{1}{c^2} \frac{\partial^2 p_{\sim}}{\partial t^2} \quad \text{(a2)}
$$

Die Phasengeschwindigkeit c entspricht unserer vorherigen Abkürzung  $c = \sqrt{\frac{\kappa p}{n}}$ ρ − −  $=\sqrt{\frac{\Lambda P_{-}}{P_{-}}}$ .

Durch Einführung der Phasengeschwindigkeit Φ<sub>(*x*,*t*)</sub> lassen sich die beiden Wellengleichungen (a1) bzw. (a2) in 3-dim verallgemeinert schreiben als:

$$
\left(\Delta - \frac{1}{c^2} \frac{\partial^2}{\partial t^2}\right) \vec{\Phi}_{(\vec{x},t)} = 0 \quad \text{wobei } p_{(\vec{x},t)} = \rho \frac{\partial \vec{\Phi}}{\partial t} \text{ (d2) and } \vec{v} = -\text{grad } \vec{\Phi} \text{ (d3)}
$$

Für einen beliebigen Hohlraum fordert man nun, dass die Wellengleichung an den Wänden bestimmte Randbedingungen erfüllen muss. D.h., dass an den Wänden die Normalkomponente der Schnelle verschwinden soll.

$$
\vec{v}_{\perp}(\vec{x},t) = 0, \quad \vec{x} \in \partial V \qquad \Longleftrightarrow \qquad \vec{n} \nabla \vec{\Phi}_{(\vec{x},t)} = 0, \quad \vec{x} \in \partial V \tag{*}
$$

Für einen Quader mit den Abmessungen  $(l_x, l_y, l_z)$  nehmen wir Produktansatz.

 $\vec{\Phi}_{(\vec{x},t)} = X_{(x)} \cdot Y_{(y)} \cdot Z_{(z)} \cdot T_{(t)}$ 

Durch diesen Ansatz erreichen wir folgende Separation:

$$
\left(\frac{\partial^2}{\partial x^2} + k_x^2\right) X_{(x)} = 0
$$
\n
$$
\left(\frac{\partial^2}{\partial y^2} + k_y^2\right) Y_{(y)} = 0
$$
\n
$$
\left(\frac{\partial^2}{\partial z^2} + k_z^2\right) Z_{(z)} = 0
$$
\n
$$
\left(\frac{\partial^2}{\partial t^2} + \frac{\omega^2}{c^2}\right) T_{(t)} = 0
$$
\nwith

\n
$$
\omega = c \sqrt{k_x^2 + k_y^2 + k_z^2}
$$

Für  $X_{(x)}$  funktioniert folgender Ansatz:

$$
X_{(x)} = A\cos(k_{x}x) + B\sin(k_{y}x)
$$

Unsere Randbedingungen lauten damit für die x-Richtung:

$$
\left. \frac{\partial X}{\partial x} \right|_{x=0} = B k_x = 0 \qquad \qquad \Rightarrow \qquad X_{(x)} = A \cos(k_x x)
$$

$$
\Rightarrow \frac{\partial X}{\partial x}\bigg|_{x=l_x} = -Ak_x \sin(k_x l_x) = 0 \Rightarrow k_x l_x = n_x \pi, \ \ n_x \in \mathbb{Z}
$$

Rechnung für  $Y_{(Y)}$  und  $Z_{(z)}$  analog.  $\rightarrow$ 

Als Ergebnis erhalten wir, dass *k* nur diskrete Werte aufweist, welche durch die ganzen Zahlen  $(n_x, n_y, n_z)$  indiziert werden.

Für *k* erhalten wir somit:

$$
\vec{k} = \sum_{i} n_i \frac{\pi}{l_i} \vec{e}_i, \qquad i = x, y, z \tag{d4}
$$

Dies bedeutet somit auch, dass die Werte von  $\omega$  nur diskret auftauchen.

$$
\Rightarrow \qquad \omega = c\pi \sqrt{\frac{n_x^2}{l_x^2} + \frac{n_y^2}{l_y^2} + \frac{n_z^2}{l_z^2}}
$$

Jedem Wertetripel  $(n_x, n_y, n_z)$  entspricht nun eine Eigenschwingung des Raumes.

Gehen wir nun davon aus, dass der Raum durch eine harmonische Schwingung angeregt wird, so ergibt sich für das Geschwindigkeitspotential in jedem Punkt des Volumens, die gleiche Frequenz.

Somit ergibt sich:

$$
\vec{\Phi} = \hat{\Phi} \left( \cos \frac{n_x \pi x}{l_x} + \cos \frac{n_y \pi y}{l_y} + \cos \frac{n_z \pi z}{l_z} \right) e^{i\omega t}
$$
(a3)

Die Schalldruck- sowie Schnelleverteilungen lassen sich mit den Gleichungen (d2) bzw. (d3) aus (a3) berechnen.

Für eine Kugel mit dem Radius R, bedeuten die Randbedingungen  $(\star)$ , dass für die Kugelschale gilt:  $\rightarrow$ 

$$
\left.\frac{\partial\vec{\Phi}_{(r,\vartheta,\varphi)}}{\partial r}\right|_{r=R}=0
$$

Eine allgemeine Lösung findet man durch eine Entwicklung von Kugelfunktionen

 $f(x) = \frac{1}{2^n} \frac{d^n}{dx^n} (x^2 - 1)$  $2<sup>n</sup>n!$  $\int_0^h (x^2 - 1)^n$  $n(\lambda)$ <sup>n</sup>  $\lambda$ <sup>n</sup>  $\lambda$ <sup>n</sup>  $P_n(x) = \frac{1}{2^n} \frac{d^n}{dx^n}$ *n dx*  $=\frac{1}{2^n}\frac{a}{l}\left(x^2-1\right)^n$  für die  $(\vartheta,\varphi)$ -Abhängigkeit, sowie eine Entwicklung von

Laguerre-Polynome  $L_n(x) = \frac{c}{x} \left| \frac{a}{x} \right| (e^{-x} x^n)$ !  $\left(\begin{array}{c}x\end{array}\right)^n$  $L_n(x) = \frac{e^x}{x!} \left( \frac{d}{dx} \right)^n (e^{-x}x)$ *n dx*  $\left(d\right)^{n}$ <sub> $\left(d\right)^{n}$ </sub>  $=\frac{e}{n!}\left(\frac{a}{dx}\right)(e^{-x}x^n)$  für die r-Abhängigkeit.

Im Falle eines Zylinders mit Radius R und der Höhe L bedeuten die Randbedingungen  $(\star)$ , dass für die Zylindermantelfläche gilt:

$$
\left.\frac{\partial\vec{\Phi}_{(\rho,\varphi,z)}}{\partial\rho}\right|_{\rho=R}=0
$$

Für die Deckel gilt weiter:

$$
\left.\frac{\partial\vec{\Phi}_{(\rho,\varphi,z)}}{\partial z}\right|_{z=0,L}=0
$$

Für die  $(\rho, \varphi)$ -Abhängigkeit führt eine Entwicklung nach Besselfunktionen

$$
J_n(x) = \sum_{k=0}^{\infty} \frac{(-1)^k \left(\frac{x}{2}\right)^{n+2k}}{k! \Gamma(n+k+1)}, \quad n \in \mathbb{Z}
$$

und in z-Richtung eine Entwicklung nach Kosinus- und Sinusfunktionen zu einer allgemeinen Lösung.

Führen wir nun eine Oszillatorendichte ein:  $\omega$ ) =  $\frac{1}{d}$  $=\frac{du}{d\omega}$ 

*N* ist hierbei die Anzahl der Moden innerhalb einer Kugel im k-Raum, mit Radius k. Mit Gleichung (d4) erkennen wir, dass das Volumen einer Mode im k-Raum dem Volumen  $V_M = \pi^3 / (l_x l_y l_z)$  entspricht. Das Volumen einer Kugel entspricht:  $V_K = 4/3 \pi k^3$ 

Damit kann man die Anzahl N der Moden innerhalb der Kugel berechen.

$$
N = \frac{V_K}{V_M} = \frac{4}{3} \frac{l_x l_y l_z}{\pi^2} k^3 = \frac{4}{3} \frac{l_x l_y l_z}{\pi^2 c^3} \omega^3
$$
 (für kleine Frequenzen)

Und somit auch die Oszillatorendichte *D*(ω):

$$
D\left(\omega\right) = \frac{dN}{d\omega} = 4\frac{l_x l_y l_z}{\pi^2 c^3} \omega^2
$$

Mit Hilfe der Oszillatorendichte gelingt es uns über die Summation der Zustände eines Systems im k-Raum zu einem Integral über die Energie überzugehen. So ist die innere Energie eines Systems von Oszillatoren

$$
U=\int\limits_0^\infty D_{(E)}F_{(E)}E dE
$$

 $F_{(E)}$  Statistikfaktor, welcher den Erwartungswert der Besetzungszahl des Energieniveaus angibt.

#### 2. Elektrodynamik

Die Maxwell-Gleichungen in einem vakuumierten Hohlraum lauten wie folgt:

$$
\nabla \cdot \vec{E} = 0
$$
  
\n
$$
\nabla \cdot \vec{H} = 0
$$
  
\n
$$
\nabla \times \vec{E} = -\frac{1}{c^2} \frac{\partial \vec{H}}{\partial t}
$$
  
\n
$$
\nabla \times \vec{H} = \frac{1}{c^2} \frac{\partial \vec{E}}{\partial t}
$$

Durch Ableiten und in einander Einsetzen kann, analog wie zuvor, die beiden Wellengleichungen für E und H aus den Maxwellgleichungen gewonnen werden.

$$
\left(\Delta - \frac{1}{c^2} \frac{\partial^2}{\partial t^2}\right) \vec{E} = 0 \qquad \text{und} \qquad \left(\Delta - \frac{1}{c^2} \frac{\partial^2}{\partial t^2}\right) \vec{H} = 0
$$

Ist unser Hohlraum gut leitend so können wir die Randbedingungen  $E_t = 0$  $\overline{a}$ und  $\ddot{H}_n = 0$  $\overline{a}$ realisieren. Es ist noch darauf hinzuweisen, dass wir im Falle elektromagnetischer Wellen, transversale Wellen anstelle longitudinaler Wellen betrachten. Hier gibt es zu jedem Wertetripel  $(n_x, n_y, n_z)$  zwei Schwingungsmoden. Dies sind die E- und H-Moden, welche sich durch ihre Polarisationsrichtung unterscheiden. Somit erhalten wir zweimal so viele Eigenschwingungen wie im vergleich zur Akustik.

Mit dem gleichen Separationsansatz wie zuvor in der Akustik, erhält man für jede Komponente von *E* die Lösung wie folgt:

$$
E_x = E_{x0} \cos(k_x x) \sin(k_y y) \sin(k_z z) e^{-i\omega t}
$$
  
\n
$$
E_y = E_{y0} \sin(k_x x) \cos(k_y y) \sin(k_z z) e^{-i\omega t}
$$
  
\n
$$
E_z = E_{z0} \sin(k_x x) \sin(k_y y) \cos(k_z z) e^{-i\omega t}
$$

wobei anlog zur Akustik gilt:

$$
\vec{k} = \sum_{i} n_{i} \frac{\pi}{l_{i}} \vec{e}_{i} , i = x, y, z \text{ und} \qquad \omega = c\pi \sqrt{\frac{n_{x}^{2}}{l_{x}^{2}} + \frac{n_{y}^{2}}{l_{y}^{2}} + \frac{n_{z}^{2}}{l_{z}^{2}}}
$$

Das Magnetfeld erhält man durch: <sup>1</sup>

$$
\vec{B} = \frac{1}{i\omega} \nabla \times \vec{E}
$$

#### 3. Quantenmechanik

Gesucht sind hier die Lösungen der Schrödingergleichung:

$$
\left(\hat{H} - i\hbar \frac{\partial}{\partial t}\right) \Psi_{(\vec{x},t)} = 0 \text{ , wobei } \hat{H} = \frac{\hat{p}^2}{2m} + V_{(\vec{x})} \text{ der Hamiltonoperator ist}
$$

Als Ansatz funktioniert ein Ansatz mit stationären Lösungen

$$
\Psi_{(\vec{x},t)} = \phi_{(\vec{x})} \cdot e^{-i\frac{E}{\hbar}t}
$$

Damit erhalten wir die zeitunabhängige Schrödingergleichung:

$$
(\hat{H}-E)\phi_{(\vec{x})}=0
$$

Setzen wir nun für den Hamiltonoperator 2  $(ik\nabla)^2$  $(\vec{x})$   $\qquad \qquad$   $\qquad \qquad$   $\qquad$   $\qquad$  $\hat{H} = \frac{\hat{p}^2}{4} + V_{av} = \frac{(-i\hbar \nabla)^2}{4}$  $2m$   $\sqrt{(x)}$   $2m$   $\sqrt{(x)}$  $\hat{H} = \frac{\hat{p}^2}{2} + V_{\text{c}i} = \frac{(-i\hbar \nabla)^2}{2} + V_{\text{c}i}$ *m m*  $=\frac{\hat{p}^2}{2}+V_{\vec{v}}=\frac{(-i\hbar\nabla)^2}{2}+V_{\vec{v}}$  $\hbar$ ,

so können wir nun die Randbedingungen durch  $V_{\text{inner}} = 0$  und  $V_{\text{aussen}} = \infty$  ausdrücken. Somit gilt für den Innenraum folgende Wellengleichung,

$$
\left(\Delta + \frac{2mE}{\hbar^2}\right)\phi_{(\bar{x})} = 0
$$
 mit der Bedingung, dass  $\phi_{(\bar{x})} = 0$  für  $\vec{x} \in Rand$ 

.

Mit dem Separationsansatz gelangen wir zu dem Ergebnis:

$$
\phi_{(\bar{x})} = A \sin(k_x x) \sin(k_y y) \sin(k_z z)
$$

und analog, wie zuvor:

$$
\vec{k} = \sum_{i} n_{i} \frac{\pi}{l_{i}} \vec{e}_{i} , i = x, y, z \qquad \text{und} \qquad E_{n_{x}n_{y}n_{z}} = \frac{\hbar^{2} \pi}{2m} \sqrt{\frac{n_{x}^{2}}{l_{x}^{2}} + \frac{n_{y}^{2}}{l_{y}^{2}} + \frac{n_{z}^{2}}{l_{z}^{2}}}
$$

Entartung bedeutet, dass sich für verschiedene Kombinationen von Wertetripel  $(n_x, n_y, n_z)$  die gleichen Energieeigenwerte  $E_{n_x, n_y, n_z}$  ergeben.

### III. Experimenteller Aufbau

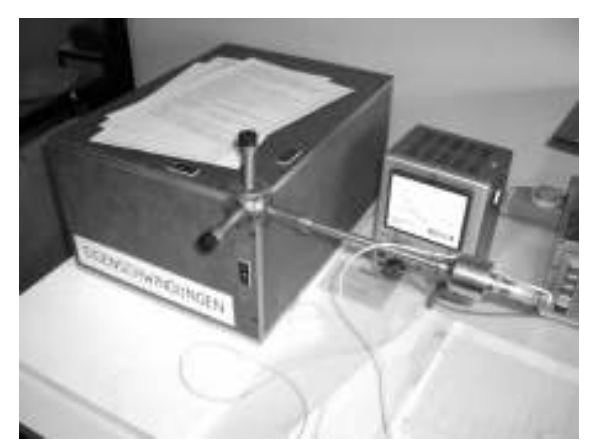

**Abbildung 1: Hohlkörper mit Mikrofon** 

Um die akustischen Eigenschwingungen eines Hohlkörpers messen zu können, wurde folgender Aufbau gewählt. Mit Hilfe eines Frequenzgenerators wurden mit einem Lautsprecher in der hinteren unteren Ecke des Hohlraums (vgl. Bild) Schallwellen erzeugt. Wie man nebenan gut sieht, können jeweils die x-, y- und z-Achse mit einem Mikrofon, das in der oberen Ecke angebracht war, abgefahren werden. Die Stärke der Druckamplitude an der jeweiligen Position konnte mit einem Voltmeter abgelesen werden.

Um das Frequenzspektrum des Hohlraums zu untersuchen, wurden die Anregungsfrequenzen mit dem Frequenzgenerator (unten rechts) in einem bestimmten Intervall kontinuierlich abgefahren. Das Mikrofon, das an einem fixen Punkt des Raums die Druckamplituden misst, wird an einen x-y-Schreiber (unten links) angeschlossen. Dieser gekoppelt mit dem

Frequenzgenerator trägt die Druckamplitude nach den jeweiligen Anregungsfrequenzen auf.

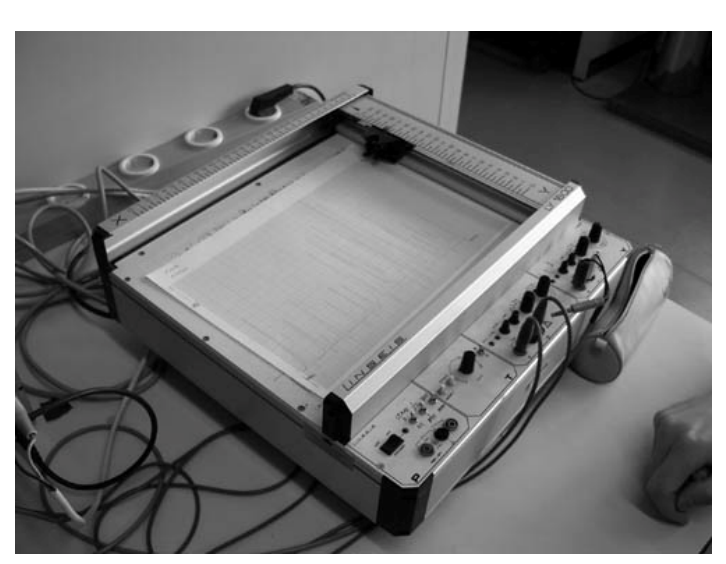

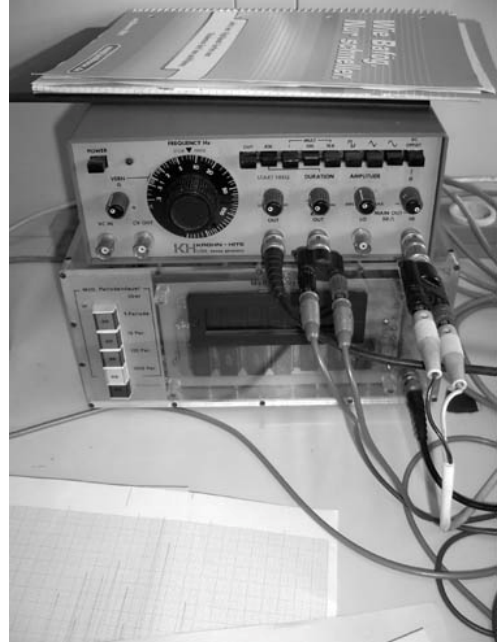

**Abbildung 2: x-y-Schreiber Abbildung 3: Frequenzgenerator** 

### IV. Durchführung des Versuchs

#### Aufgabe 1:

Nehmen Sie das Frequenzspektrum des quaderförmigen Hohlraums auf (max. Frequenz 2kHz). Indizieren sie die einzelnen Resonanzlinien nach h, k, l.

#### Versuchsdurchführung:

Hier wurde mit Hilfe eines x-y-Schreibers das Resonanzspektrum des Hohlkörpers aufgenommen.

Die Abmessungen des Raums betrugen:  $L_x = 40$ cm,  $L_y = 30$ cm,  $L_z = 20$ cm. Mit einem Frequenzgenerator wurde kontinuierlich ein Bereich von (355±10)Hz bis (2004±5)Hz erzeugt, und testweise mit dem x-y-Schreiber aufgezeichnet. Dadurch konnten eine passende Einstellung des Schreibers gefunden werden. Es wurde mit einer Empfindlichkeit von  $1 \frac{mV}{cm}$  und einer Laufgeschwindigkeit von  $1 \frac{mm}{s}$  ein Frequenzbereich von (370±10)Hz bis (2010±5)Hz aufgezeichnet. (siehe auch Anhang Aufgabe 1)

Es wurden folgende Linien gefunden:

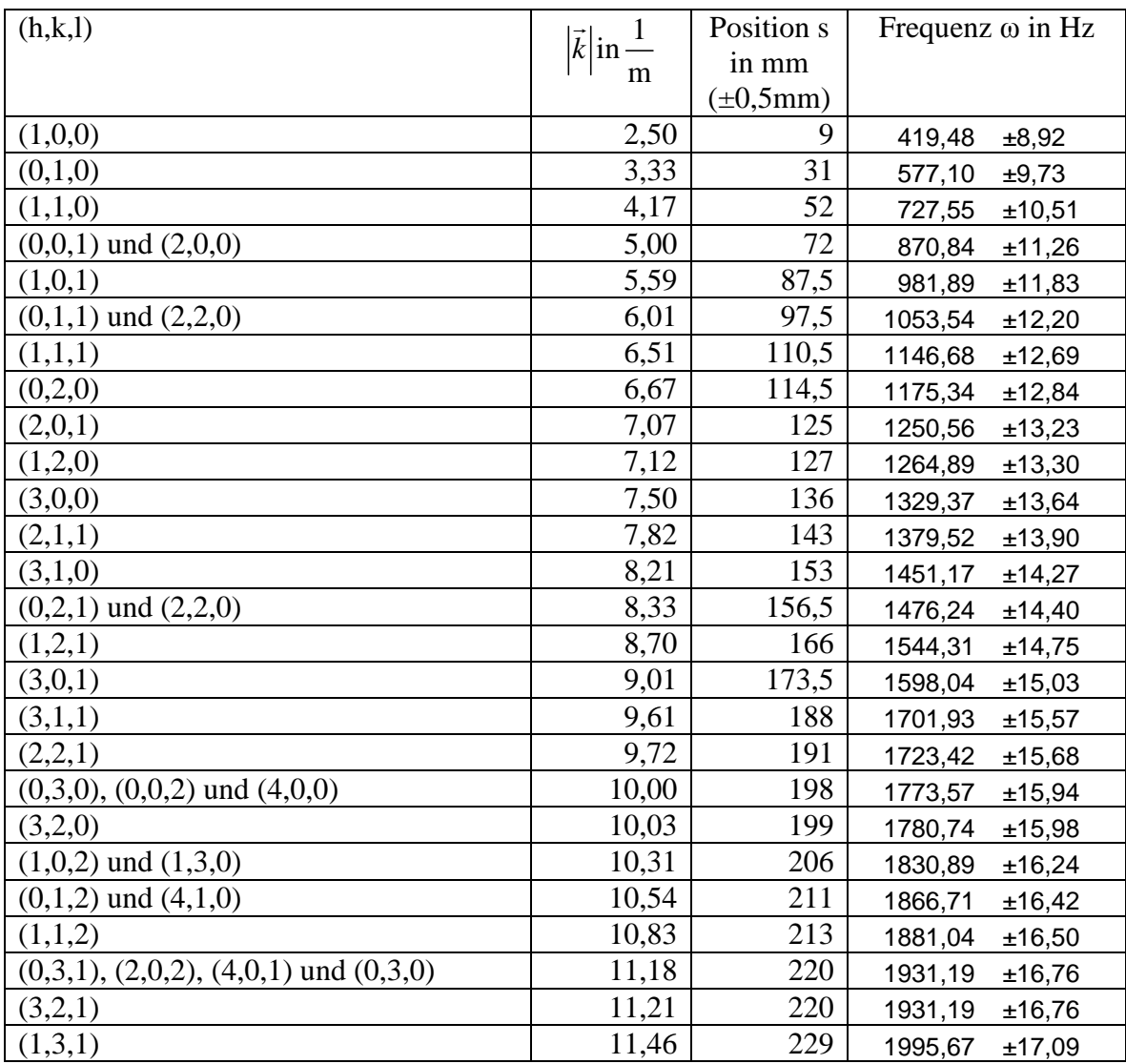

Die Frequenzen und ihre Fehler wurden mit Excel berechnet

Die Zuordnung wurde mit Hilfe der Formel 2  $(1)^2$   $(1)^2$  $\mathbf{x}$  *y*  $\mathbf{L}_y$   $\mathbf{L}_z$  $|\vec{k}| = \sqrt{\left(\frac{h}{I}\right)^2 + \left(\frac{k}{I}\right)^2 + \left(\frac{l}{I}\right)^2}$  $L_{\rm_r}$  )  $\left( \begin{array}{c} L_{\rm v} \end{array} \right)$   $\left( \begin{array}{c} L \end{array} \right)$  $(h)^2$   $(k)^2$   $(l)$  $=\sqrt{\left(\frac{h}{L_x}\right)^2+\left(\frac{h}{L_y}\right)^2+\left(\frac{h}{L_z}\right)^2}$  $\overline{a}$ getroffen

Die Frequenzen wurden über  $\omega = \frac{(\omega_{\text{max}} - \omega_{\text{min}})}{\Delta s} \cdot s + \omega_{\text{min}}$  $\omega_{\text{max}} - \omega_{\text{max}}$  $\omega = \frac{w_{\text{max}} - w_{\text{min}}}{s + \omega_{\text{max}}}$ −  $=\frac{(\omega_{\text{max}} - \omega_{\text{min}})}{\Delta s}$ .  $s + \omega_{\text{min}}$  berechnet. Dabei ist  $\Delta s = (23, 1 \pm 0, 05)$ cm

Der Größtfehler beträgt dabei:

$$
d\omega = \left| \frac{(\omega_{\text{max}} - \omega_{\text{min}})}{\Delta s} \cdot ds \right| + \left| \frac{s}{\Delta s} \cdot d\omega_{\text{max}} \right| + \left| \left( 1 - \frac{s}{\Delta s} \right) \cdot d\omega_{\text{min}} \right| + \left| \frac{s(\omega_{\text{max}} - \omega_{\text{min}})}{(\Delta s)^2} \cdot d(\Delta s) \right|
$$

#### Aufgabe 2:

Messen sie die Ortsabhängigkeit der Druckamplitude in alle drei Raumrichtungen:

- a) für zwei nicht entartete Eigenschwingungen
- b) für eine erwartete entartete Eigenschwingung. Bei aufgehobener Entartung gebe man die Abweichung von den idealen Hohlraumdimensionen an.

#### Versuchsdurchführung:

Durch eine Öffnung in der oberen Ecke konnte ein Mikrofon in den Hohlkörper eingefahren werden, und so die Druckamplituden der einzelnen Achsen aufgenommen werden.

Zuerst wurde eine Frequenz von 428Hz eingestellt. Es ergab sich folgende Verteilungen:

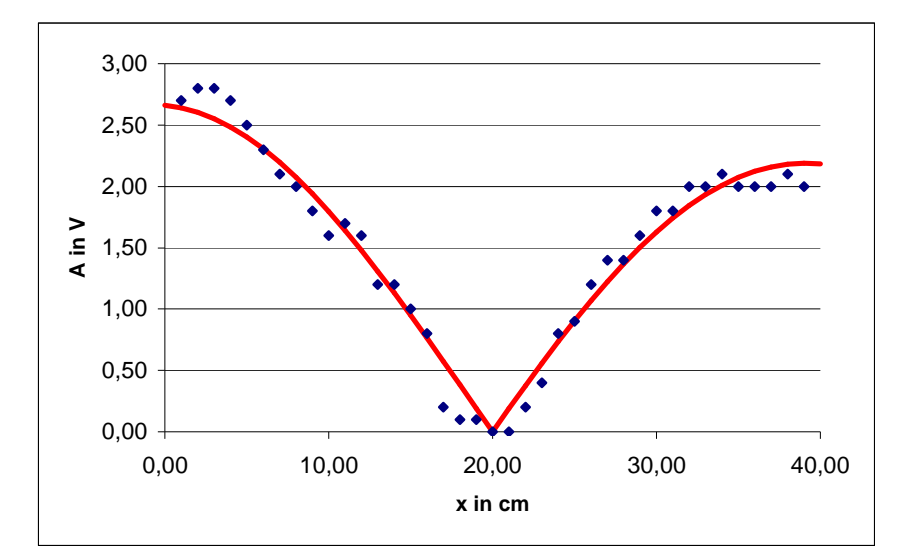

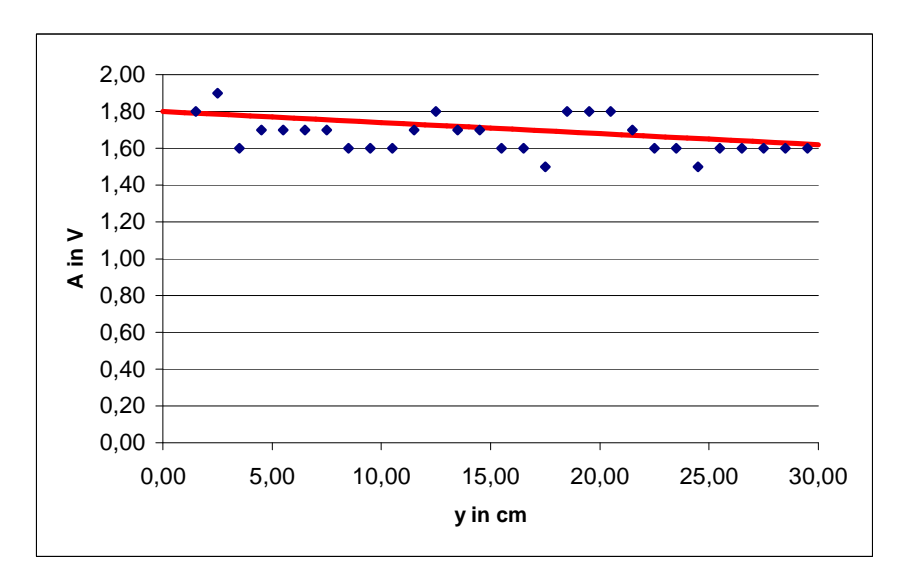

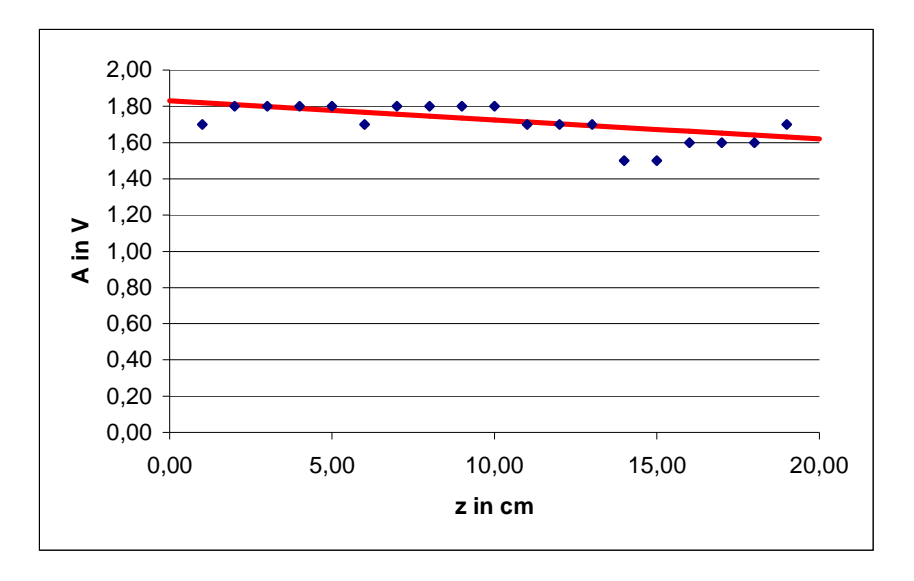

Man kann hier sehen, dass es sich wie erwartet um die (1,0,0)-Linie handelt. Dies ist sofort klar, wenn man bedenkt, dass der Betrag der Druckamplitude aufgezeichnet wurde, die ja eine Phase  $\frac{\pi}{2}$  zur Welle verschoben ist. Des Weiteren sieht man noch gut die Problematik dieser Messung, nämlich dass die Amplitude nicht konstant blieb, sondern kontinuierlich abnimmt. Dies ist vor allem auf das in den Hohlkörper eingeführte störende Mikrofon zurückzuführen.

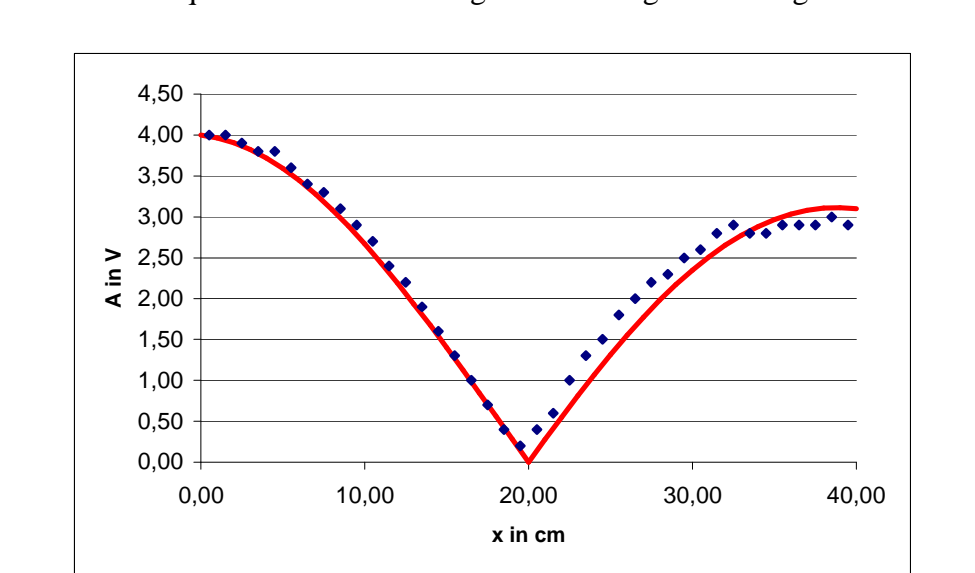

Dann wurde eine Frequenz von 1508Hz eingestellt. Es ergab sich folgende Verteilungen:

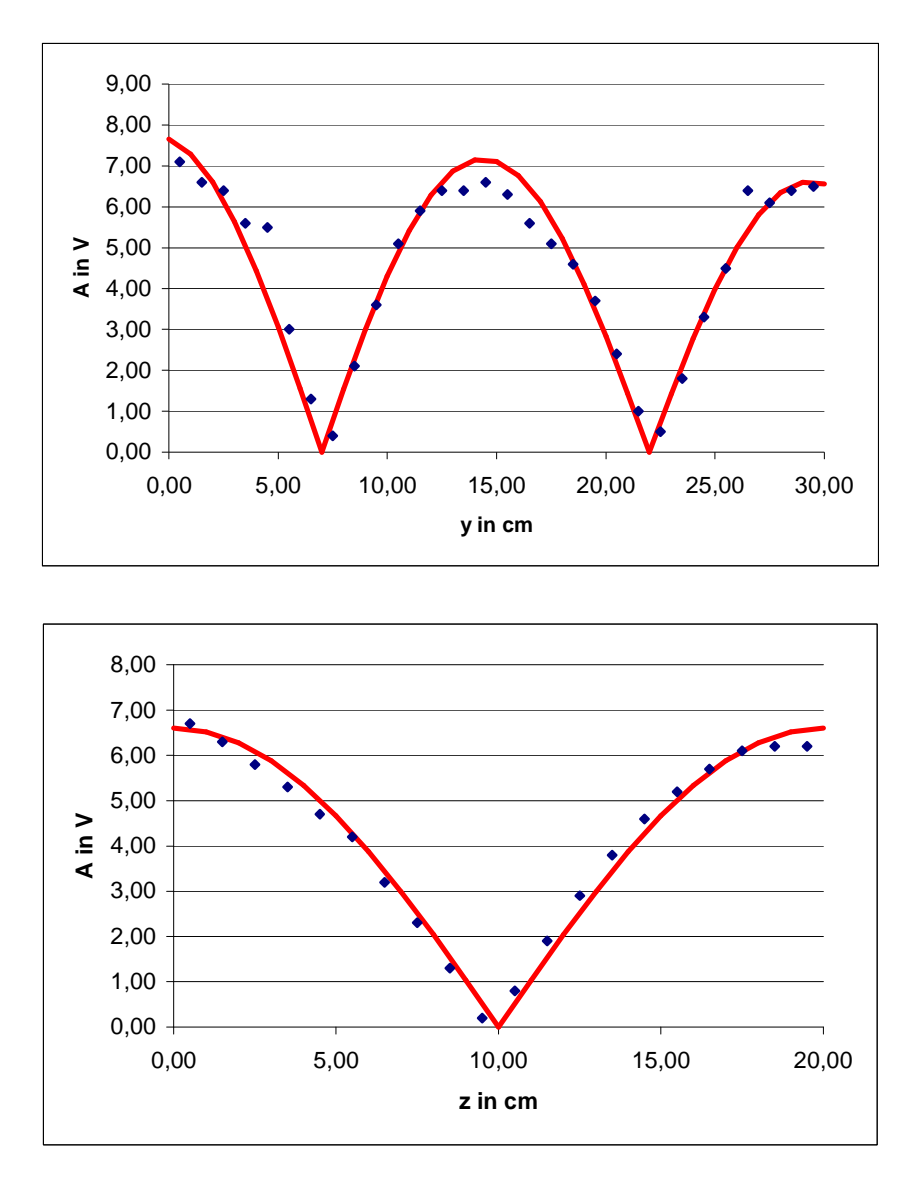

Wie man sieht handelt es sich hier um eine (1,2,1)-Linie

Zuletzt sollte noch eine entartete Linie gesucht werden. Es wurde also eine Frequenz von 868Hz eingestellt, und es ergaben sich folgende Verteilungen

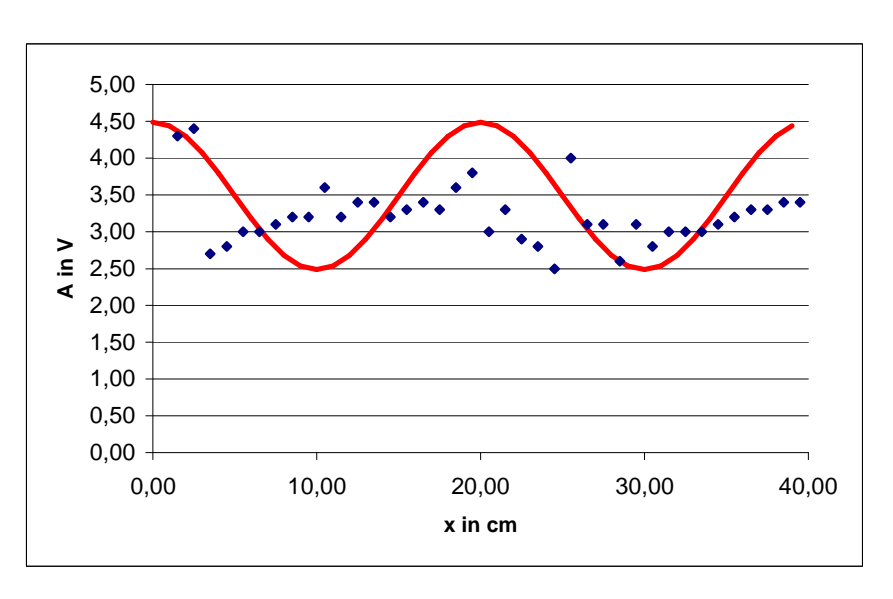

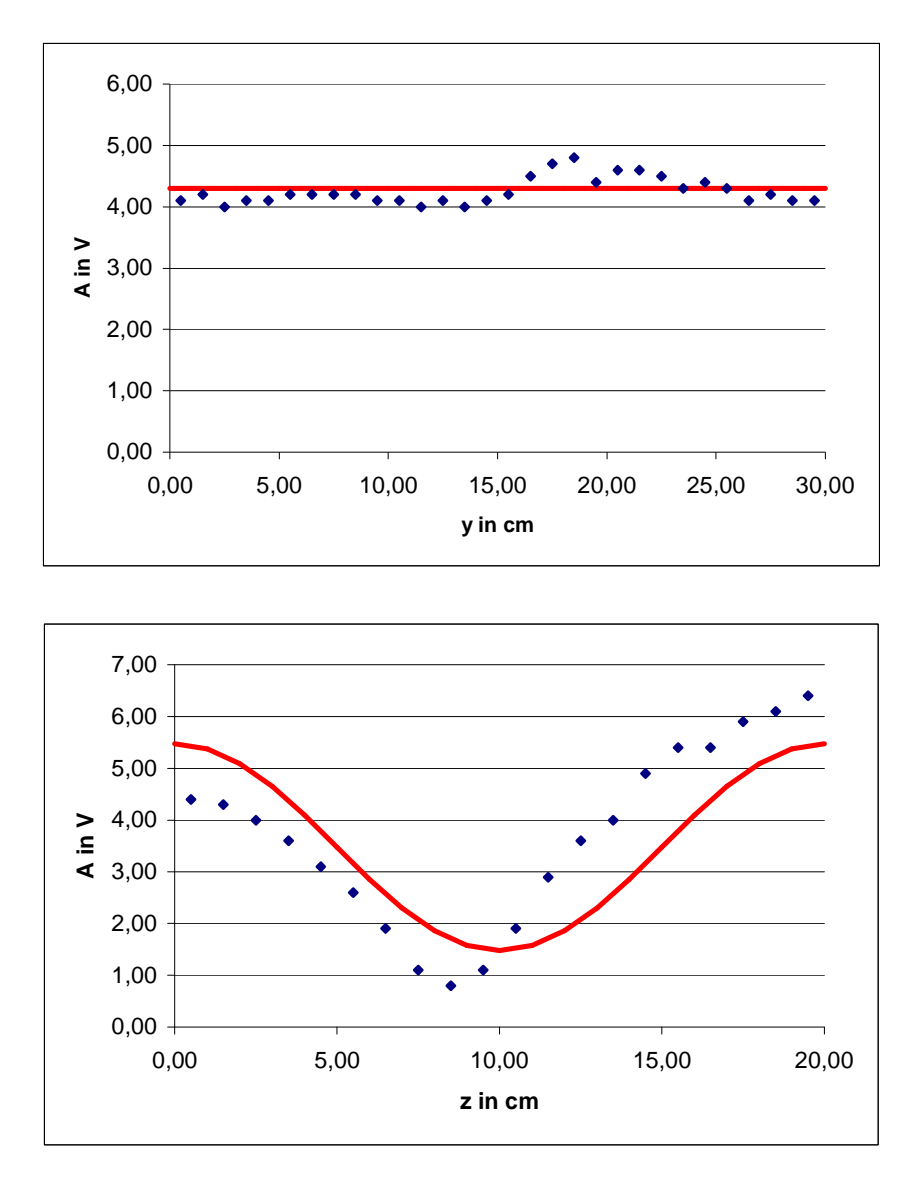

Hier wurden nun die Messwerte zu den jeweiligen erwarteten Kurven aufgetragen. Man sieht schön, dass die Entartung in x-Richtung aufgehoben ist. Das liegt vor allem daran, dass die Hohlraumabmessungen nicht exakt sind. Die Messung der entarteten Zustände ist fast nicht mehr möglich. Durch vergleichen der Frequenz war daraus zu schließen, dass es sich um eine Überlagerung der (0,0,1)- und (2,0,0)-Linie handelte.

### V. Auswertung und Fehlerbetrachtung

#### Aufgabe 1:

a) Bestimmen sie die Schallgeschwindigkeit aus fünf Eigenfrequenzen. Diskutieren sie den Einfluss der verschiedenen Fehlerquellen.

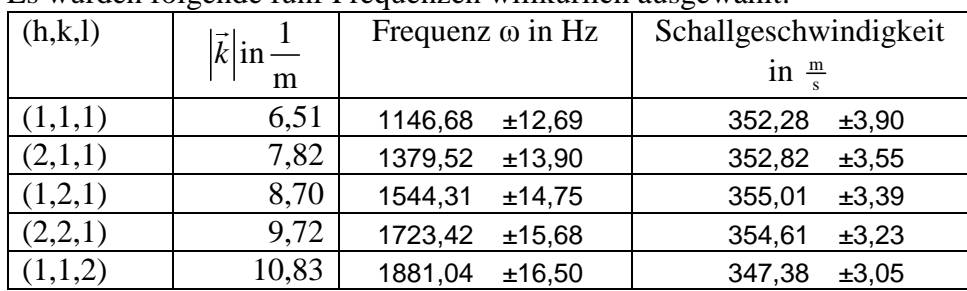

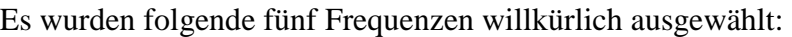

Die Schallgeschwindigkeit wurde über  $c_{\text{Schall}} = \frac{2}{15}$ *k*  $=\frac{2\omega}{\vert \mathbf{r} \vert}$  berechnet.

InFehler über 
$$
dc_{\text{Schall}} = \frac{2}{|\vec{k}|} d\omega
$$

$$
\Rightarrow \langle c_{\text{Schall}} \rangle = \frac{1}{5} \sum c_{\text{Schall,n}} = (352, 45 \pm 3, 9) \frac{\text{m}}{\text{s}}
$$

Fehlerbetrachtung:

Der berechnete Wert liegt in der Nähe des Literaturwertes für die

Schallgeschwindigkeit in Luft ( $c_{Schall} = 331 \frac{m}{s}$ ). Man kann in soweit zufrieden sein, da

wir keine Angaben über die Temperatur im Hohlkörper, genauso wenig wie das genaue Gasgemisch, hatten.

Es entsteht ebenso ein Fehler, falls die Seitenwände nicht genau parallel gegenüberstehen.

Des Weiteren dürfen natürlich auch die Hintergrundgeräusche und

Bodenerschütterungen nicht vernachlässigt werden, da man sich in einem Raum mit mehreren Personen befand.

Den größten Fehler wird man jedoch im Aufbau finden. Durch schlechte Kontakte der Kabel, sowie ein alter Frequenzgenerator ist nicht gewährleistet, dass alle Signale richtig aufgezeichnet werden konnten.

b) Bestimmen sie die Oszillatorendichte in Abhängigkeit von der Frequenz. Als Frequenzintervall verwende man ca. 400Hz. Mit welcher Potenz steigt in etwa die Oszillatorendichte.

Zu jeder Frequenz wurde das Intervall ω±200Hz betrachtet. Die darin enthaltene Anzahl an Moden wurde gezählt und nach der Frequenz aufgetragen:

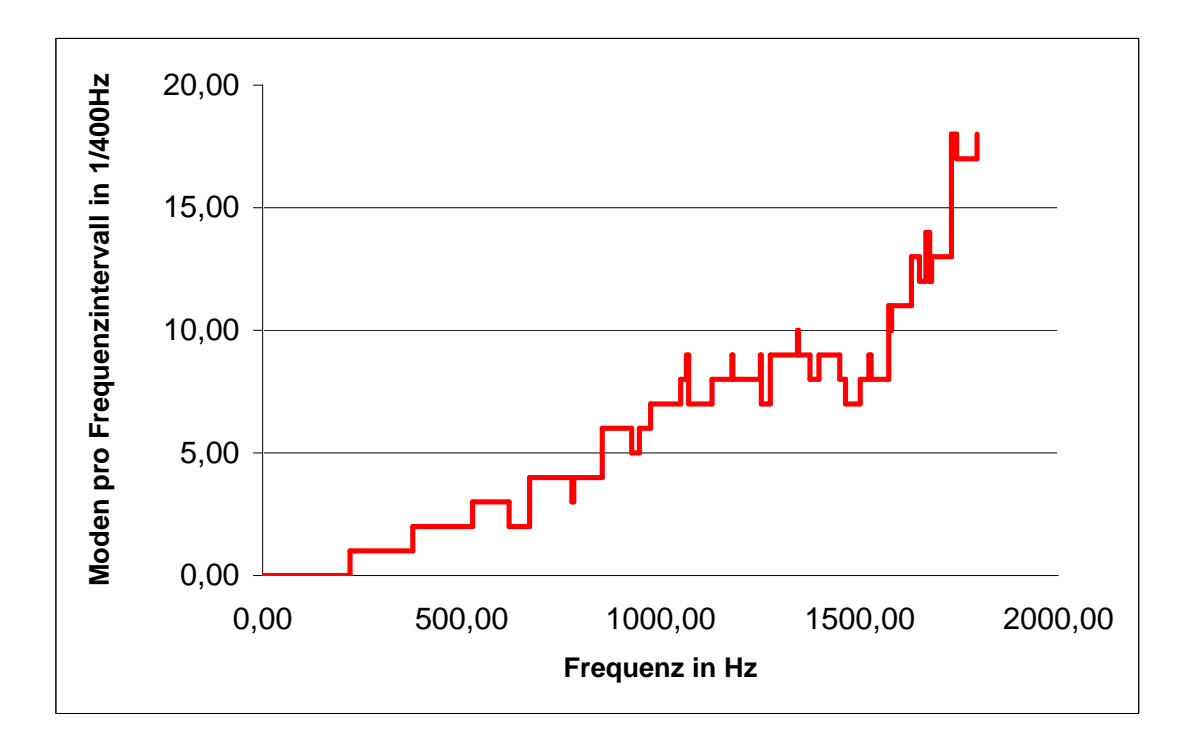

Zur Bestimmung der Potenz tragen wir die Modendichte doppelt logarithmisch auf, denn es gilt ja  $n \sim \omega^{\alpha}$ . Durch die spezielle Auftragung erhalten wir:

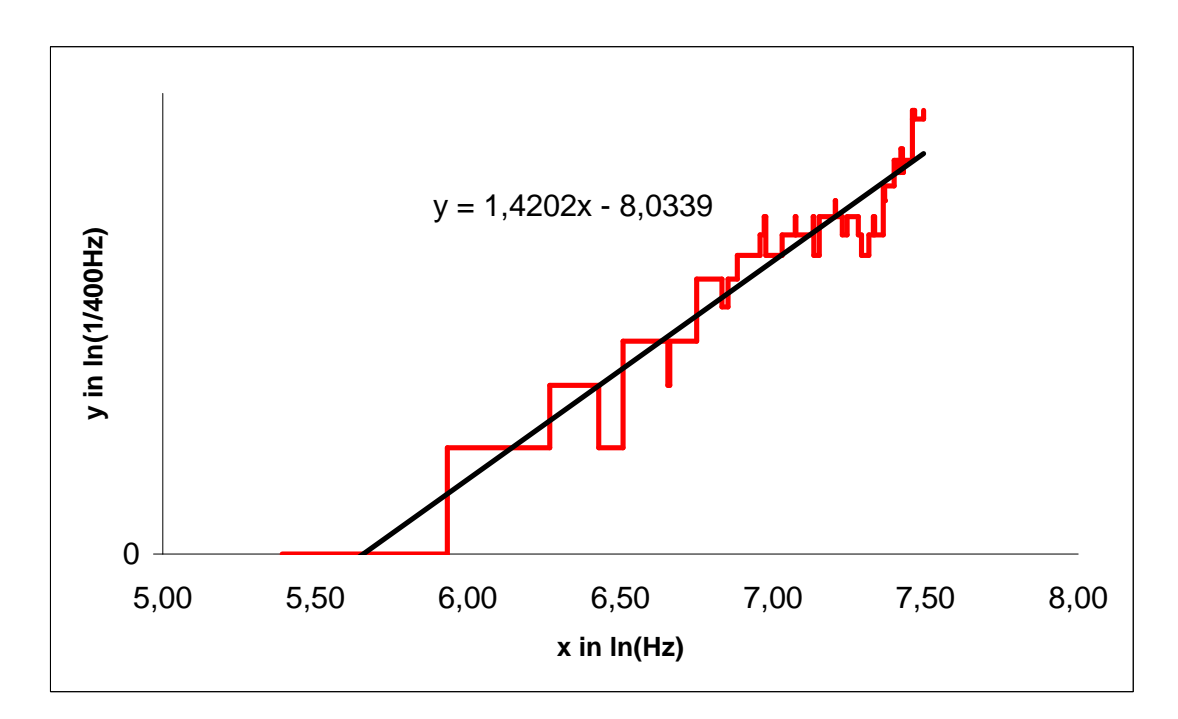

$$
y = \ln n = \ln (c \cdot \omega^{\alpha}) = \alpha \ln \omega + \ln c = \alpha x + \tilde{c}
$$

Die lineare Regressionskurve wurde mit Hilfe von Excel eingezeichnet.

Es ergibt sich für die Potenz  $\alpha$ =1,4202, d.h.  $n \sim \omega^{1.42}$ 

### VI. Literatur und Quellangaben

- Gerthsen/Kneser/Vogel, Physik, Springer Verlag, 15. Auflage, 1986
- Jackson, Klassische Elektrodynamik, 2. Auflage, 1982

## Anhang

Messprotokolle und x-y-Schreiber Messkurven: